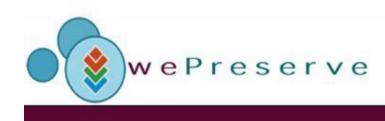

# WePreserve Conference 28.-30. October Nice, France

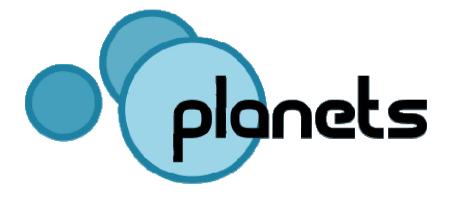

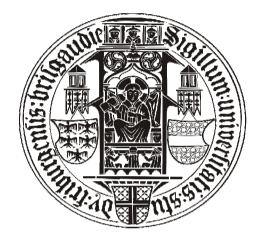

## Emulation: Bridging the Past to the Future without Altering the Object

#### \*Dirk von Suchodoletz, Randolph Welte University of Freiburg – Department of Computer Science

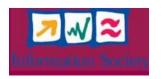

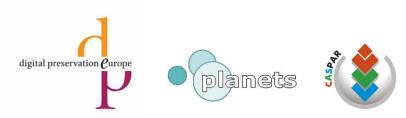

#### **Preservation Challenges**

- Digital objects require software / hardware environments to be accessed
- Environments change over the time and obsolete most of digital material
- Mainline strategy: *Migration* 
  - Risky to rely on it exclusivly
  - Not suitable for all object types

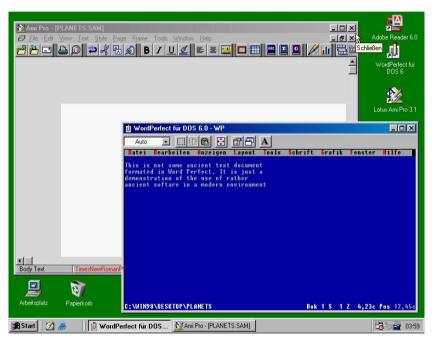

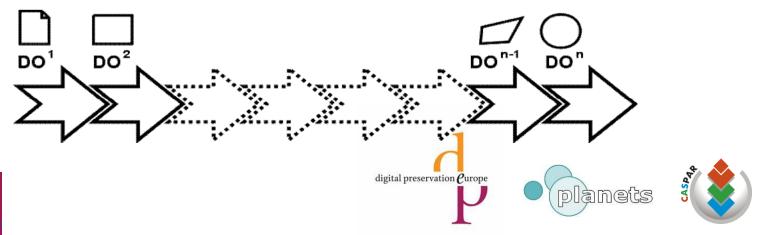

## **Dynamic Digital Objects**

- Dynamic digital objects
  - Applications
  - Operating systems
  - Databases
- Non-linear, user interaction, multiple views
- No real option:
  - Printing of source, adaption to recent environments; even if source code available
  - Video-recording, screenshots of game or application session

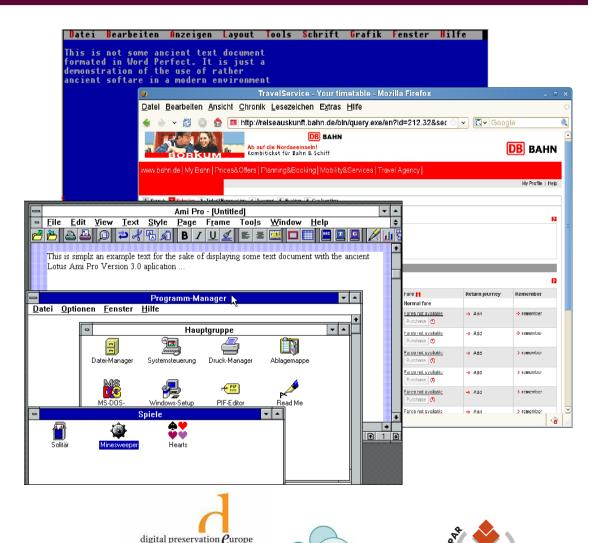

planets

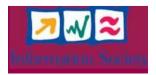

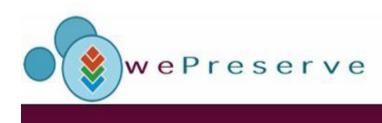

- Emulation no changes on the object, but recreation of original environment
  - Emulators around for quite a while, supplemented by virtualization
  - Can operate on different layers of software/hardware stack
  - Number of objects to cover differs significantly; thus hardware layer seems very attractive to focus on
- Help to bridge widening gap of the computers past to the future

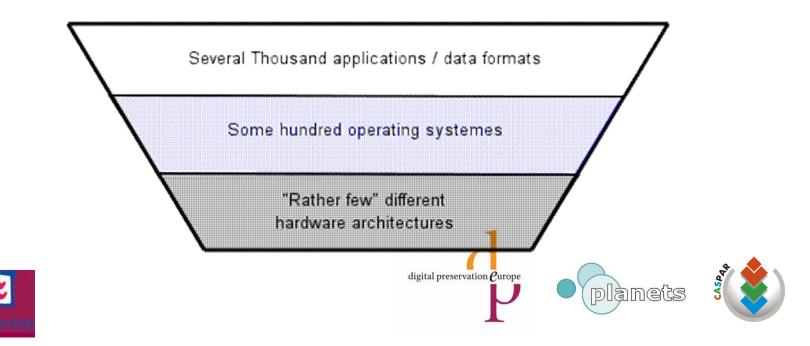

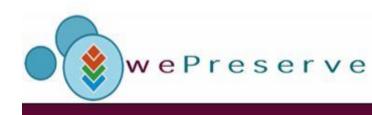

#### **Emulation Layers**

- Different options (text doc, game examples))
  - MS Word document in OpenOffice
  - Running MS Word 97 in Wine on Linux X86
  - Emulation of X86 machine to run complete
    Windows 98 environment with MS Word installed
- Depends on the type of object
  - Proprietary formats may prevent proper interpretation
  - OS, application APIs often obfuscated (MS)

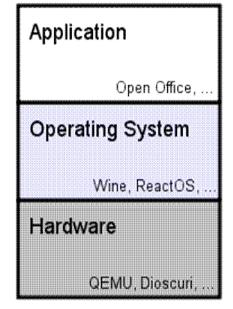

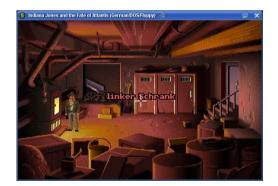

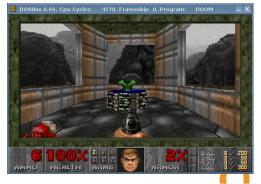

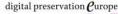

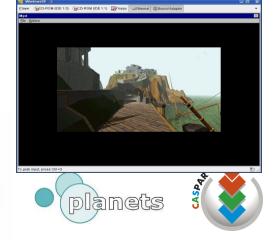

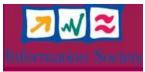

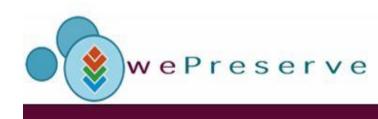

#### **Emulator Examples**

- Dioscuri X86 emulator recreating an 286, 386 PC of the early 1990th
  - Java programming language, modular approach – components like disk, floppy, VGA, CPU, RAM put together to form the machine
  - Running DOS and Windows 3.0
  - Step by step extension to 486++
- QEMU using popular C programming language multi architecture emulator for X86, PPC, Sparc, ...
  - Large user community
  - Actively developed
- Both Open Source no vendor dependencies, adaptable

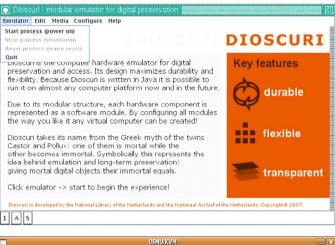

#### Plex86/Bochs UGABios current-cvs 07 Jan 2008 This UGA/UBE Bios is released under the GNU LGPL Please wisit :

lease visit : . http://bochs.sourceforge.net . http://www.nongnu.org/vgabios

#### cirrus-compatible VGA is detected

QEMU BIOS – build: 07/09/08 ŠRevisium: 1.182 Š ŠDate: 2007/08/01 17:09:51 Š Options: apmbios pcibios eltorito rombios32

tal master: QEMH DVD-ROM ATAPI-4 CD-Rom/DVD-Rom

Booting from Hard Disk... Boot From Hard Disk failed: could not read the boot disk Booting from Floppy... Boot from Floppy failed: could not read the boot disk Booting from CD-Rom... CDROM boot failure code : 0003 Boot from CD-Rom failed: could not read the boot disk FATAL: No bootable device.

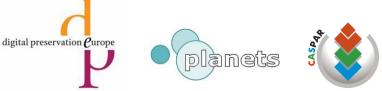

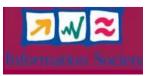

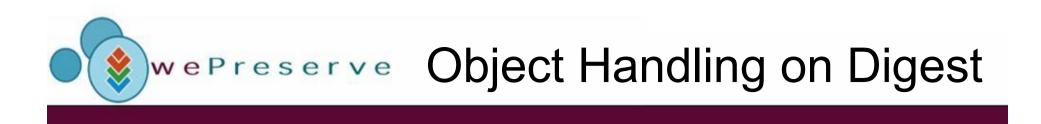

- Independently of migration or emulation digital object is to be handled somehow
  - (Re)creation of a certain hardware software environment for access / execution
- Standard workplace environments for migrated objects, but ...

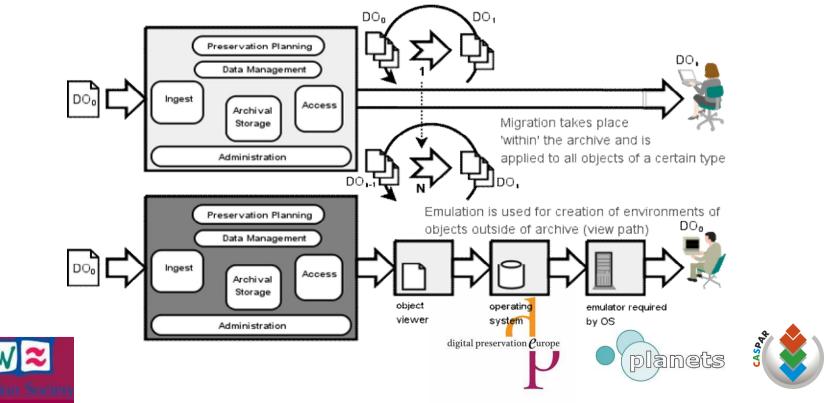

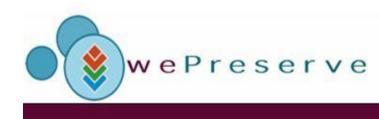

#### Requirements

- Emulation not working just on its own additional software is required
- Emulation approach requires recreation of ancient hardware / software environments for access / execution
  - E.g. spreadsheet document requires the proper spreadsheet application for interpretation and displaying
  - Spreadsheet software is dependent on an operation system
  - Operating system was programmed for a very specific or a range of hardware architectures
  - Additional components like fonts might be needed for range of documents, especially for non-latin typesets
- Object transport into viewing / execution environment to be taken care of

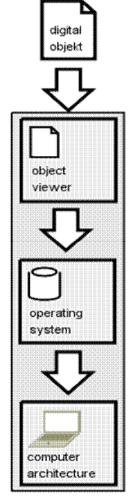

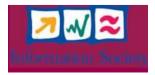

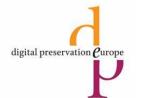

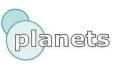

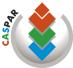

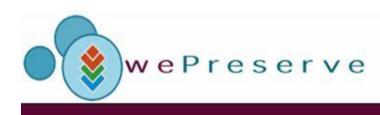

#### View Path

- View Path pathway from object to specific environment
- Reference environment specifically defined software hardware combination for object access, rendering
- Formalization needed view path as the requirements to be followed to actually access, display the object of interest
- Introduced with Preservation Layer Model (PLM) of IBM/DIAS project
- Concept extended in the ongoing project
  - More flexible layout
  - Introduction of metrics for multiple view path
  - Match to users, organizational needs significant properties

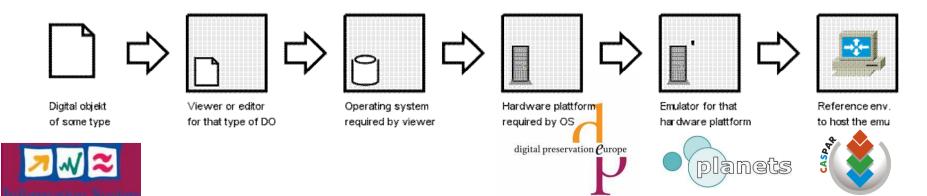

## Werreserve View Path Characteristics

- Variable length; depending on
  - Type of object and platform (image, document, application ...)
  - Emulator preservation strategy getting longer with emulation stacking

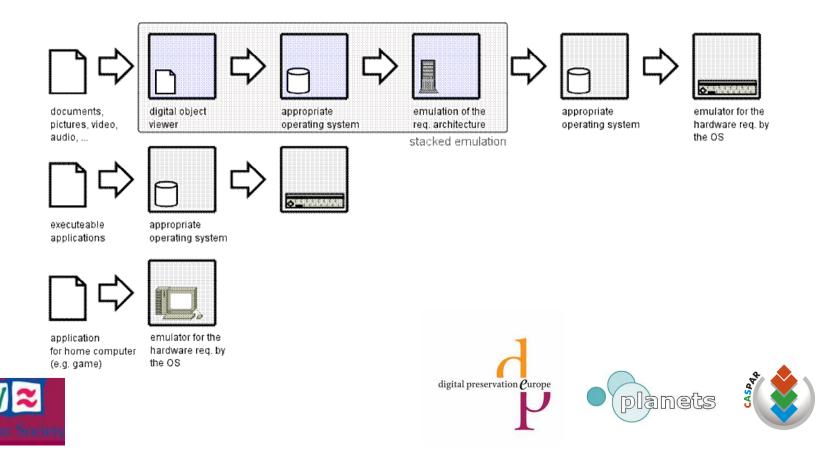

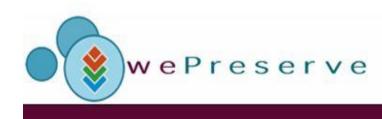

### **View Path Metrics**

- Often more than one view path exists
  - Depending on object more than one renderer available
  - Rendering / execution results may differ (significantly))
  - Less and more simple, expensive view path
- Introduce metrics for decision making in preservation planning processes
- Offer users options to choose depending on their research interest, preferences

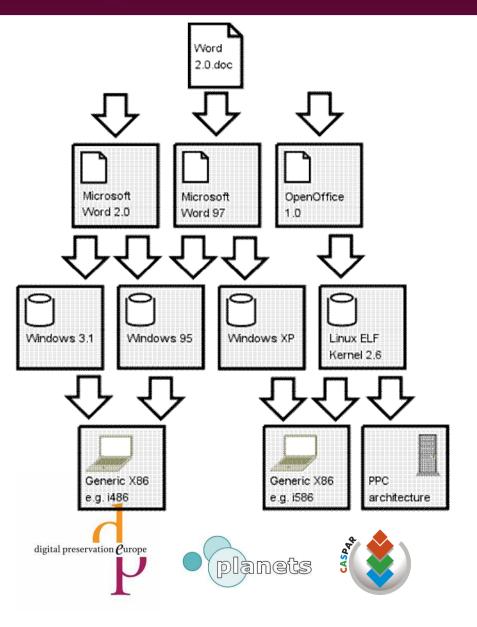

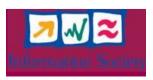

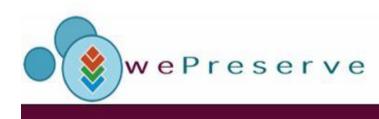

### **Significant Properties**

- View paths not fixed for other dimensions too
- Significant properties highly debated term in digital preservation
  - Determine options how to preserve objects
  - Evaluate and compare preservation strategies and outcomes
- Metrics could be related to significant properties
  - Definitely depended on the designated user communities
  - Archivists, librarians, computer museum curators or retro gamers may not share same vision of significant properties of objects
  - E.g. ask for a definition of the term "authenticity" to get a wide range of good answers
- Use metrics to include users experience, feedback to improve results for similar objects (comparable to recommender systems)

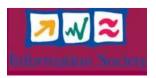

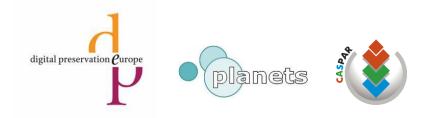

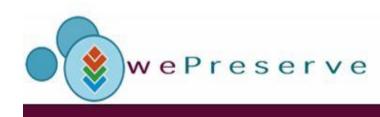

#### Software Archive

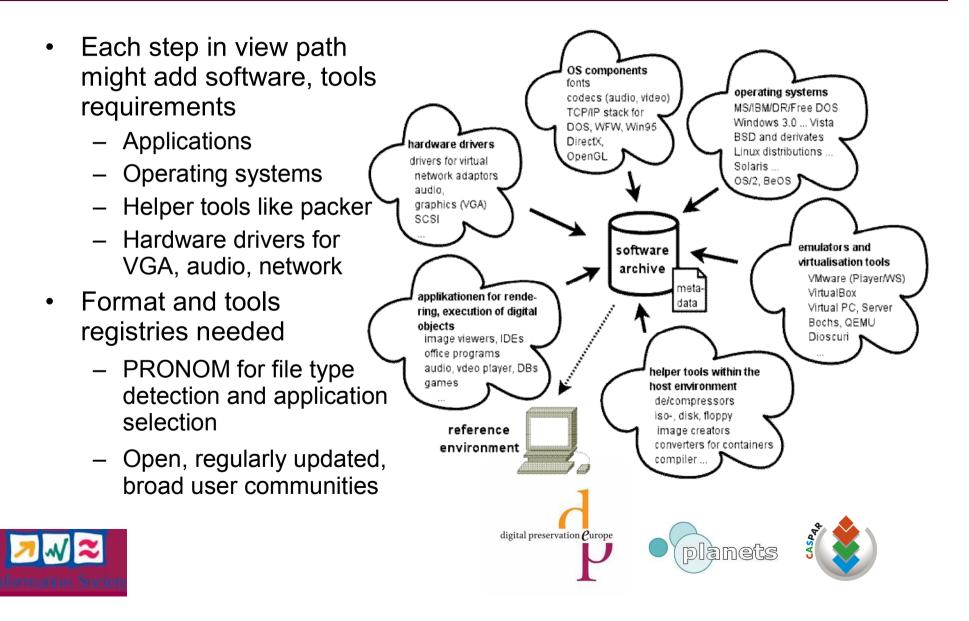

#### **Additional Components**

- Additional information and metadata needed in software archive
  - Application handbooks
  - Howtos and trouble shooting guides
  - Application update packages
  - License keys, access codes
- Depending on object
  - Fonts for documents
  - Codecs for video, audio
  - Software extensions like DirectX, OpenGL libraries

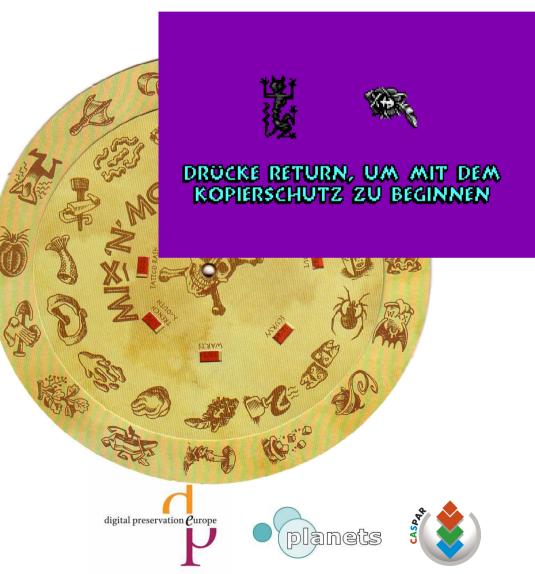

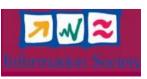

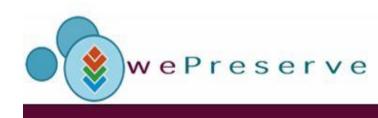

#### Data Exchange

- After object digest out of archive or user data of other sources
  - Transport into emulation environment
  - After or during enviroment setup
- Means of object transport
  - Virtual optical (ISO) or floppy disks as images
  - Disk container files
  - Network connections like FTP, SMB/CIFS
  - "Shared Folders" (as e.g. found in VMware or VirtualBox)
  - Copy&Paste (e.g. text areas in Dioscuri)

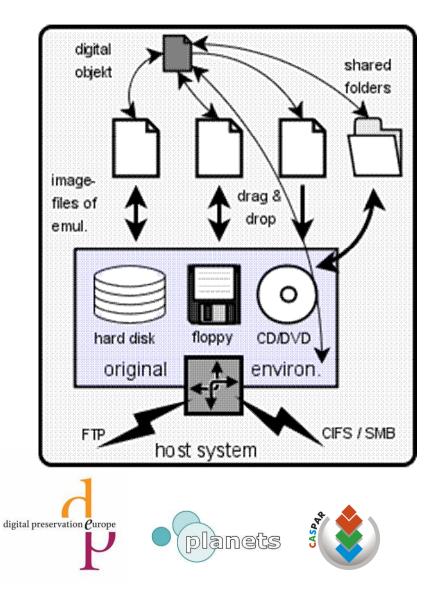

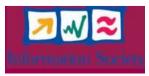

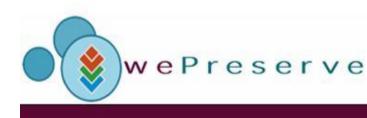

### **Transport Containers**

- Data transport requires fromats understood by the target environment, e.g.
  - Floppy disks, ubiquious in for many platforms for a rather long period
  - Images easy to create and store
  - Optical disks: ISO images well understood by many emus
- More complex
  - Container files of the several emulators
  - Creator tools required
  - Adding objects to disk container files before emulators started

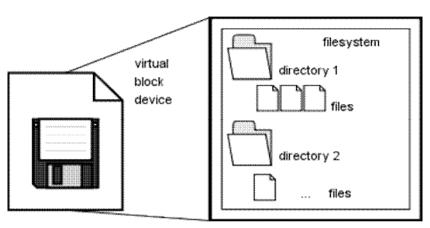

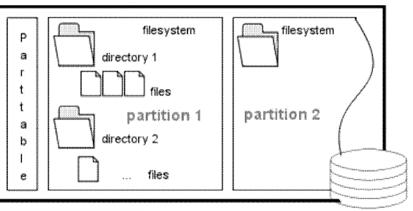

block orientated, non volatile storage (harddisk, floppy....)

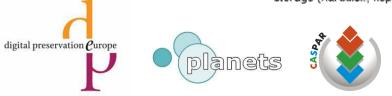

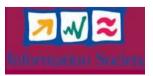

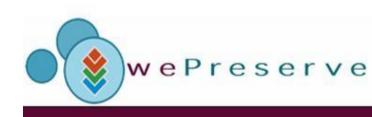

#### **Reference Environment**

- Emulation might require quite some steps until object is actually accessible
  - Average archive user is often not trained computer professional
  - Lots of problems to setup emulation environment on average machines
  - Many software components needed are proprietary
- Workstations with defined environment e.g. in library reading rooms
- Offer pre-created environments over the network

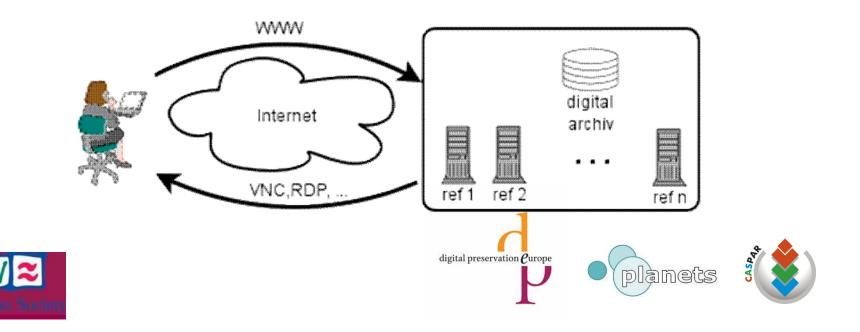

### wereserve Web Access for Emulation

- Global remote access to emulation (services)
  - Access to different emulation enviroments like Dioscuri, MESS, QEMU, ... for Windows 3.11, Windows 98, C64, Atari, ...
  - Up- and download of objects over the net
  - PRONOM detection of object type and view path suggestion
  - Starting the appropriate emulator and software environment for object access

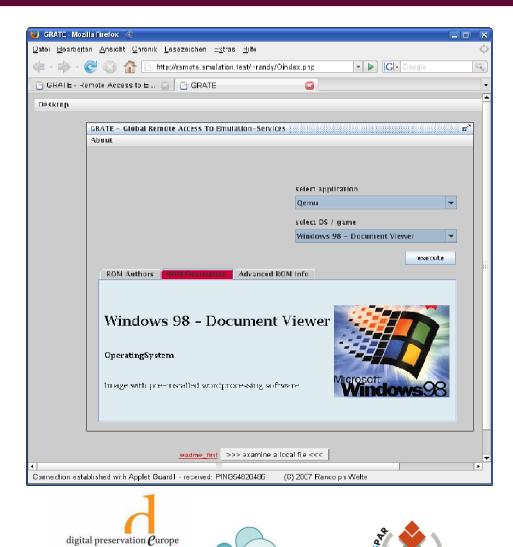

plamets

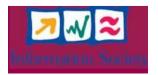

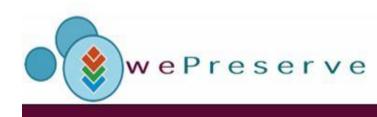

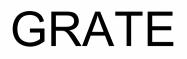

- Client Server application for remote operation
  - Client side: Java application executable in average browsers with JRE 1.5
  - Server side: Standard Linux environment to host the several emulators
  - Open Source
  - Extensible to more emulators, environments
  - Please have a look at our poster explaining the tool a little bit more!

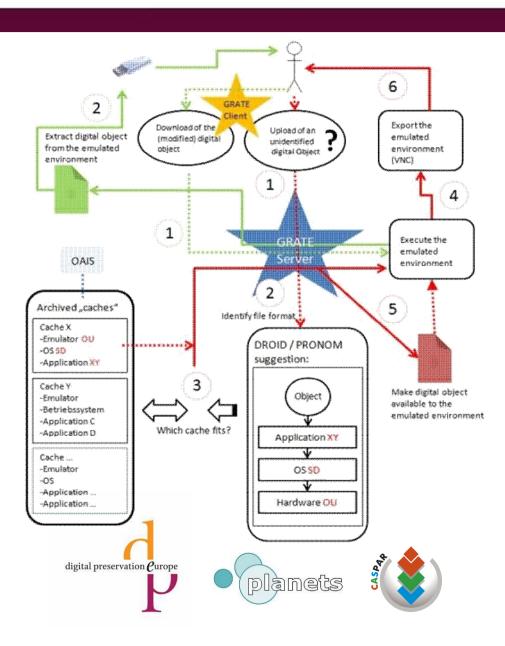

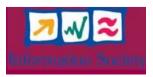

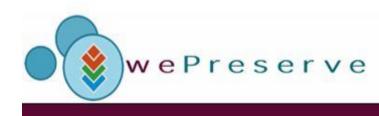

#### **Archive Management**

- Additonal archival objects required for view path handling and required software environments
- Storage of view path caches for fast access in GRATE or specifically defined reference workstations
- View path aggregation of often used environments
- With this information define and use metrics to calculate archive management costs
  - Differentiate view path options
  - Get cost structures to preserve certain object types
  - Evaluate shared, distributed archive approaches to local ones

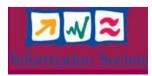

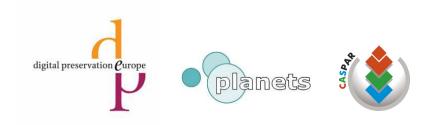

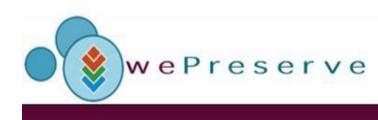

## **Emulation in OAIS**

- **Emulation requires** ٠ certain archive management activities on
  - Ingest
  - Operation
  - Digest
- **Emulation might** • require OAIS extension
  - Suggestions from the list of archival tasks explained

۰

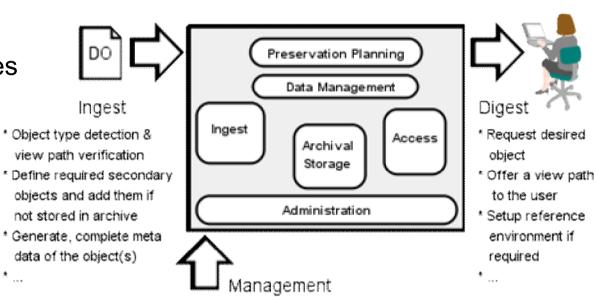

- \* Check view paths on a regular base, especially if reference environments changed
- \* Add emulators if required and migrate existing ones if needed, discard obsoleted \*

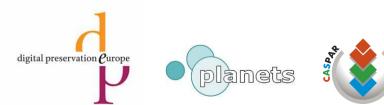

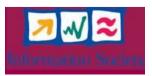

### Thank you! Questions!?

- □ Randolph Welte
  - rwelte@uni-freiburg.de
- Dirk von Suchodoletz
  - dsuchod@uni-freiburg.de

| e <u>E</u> dit <u>V</u> iew Hi <u>s</u> tory <u>B</u> ookmarks <u>T</u> ools <u>H</u> elp |            |   |
|-------------------------------------------------------------------------------------------|------------|---|
| 🔳 🕶 🗼 👻 🧭 💮 🏠 📄 http://grate-test-server//NC/index-vnc-temp46585.php                      | ▼ ► Google |   |
| GRATE - Remote Access to Emulation 🖸 📄 GRATE                                              | GRATE      |   |
|                                                                                           |            |   |
| Dioscuri - modular emulator for digital preservation                                      | 巴          | a |
| Emulator Edit Media Configure Help                                                        |            | - |
| 590768 largest executable program size                                                    |            |   |
| C:>>dir                                                                                   |            |   |
| Volume in drive C is MSD0S5                                                               |            |   |
| Volume Serial Number is 2507-13CB                                                         |            |   |
| Directory of C:N                                                                          |            |   |
| COMMAND COM 47845 11-11-91 5:00a<br>AUTOEXEC BAT 53 05-05-95 11:59a                       |            |   |
| CONFIG SYS 48 05-05-95 11:59a                                                             |            |   |
| MSDOS5 <dir> 05-05-95 11:59a<br/>C BAT 49.05-05-95 11:59a</dir>                           |            |   |
| WP51 <dir> 08-31-07 5:50p</dir>                                                           |            |   |
| WPFILES <dir> 03-03-08 2:20p<br/>GAMES <dir> 07-14-08 3:45p</dir></dir>                   |            |   |
| 8 file(s) 47995 bytes                                                                     |            |   |
| 4837376 bytes free                                                                        |            |   |
| C:N>ver                                                                                   |            |   |
| MS-DOS Version 5.00                                                                       |            |   |
|                                                                                           |            |   |
| C:>>                                                                                      |            |   |
| 1 A S HD1                                                                                 |            |   |
|                                                                                           |            | _ |
|                                                                                           |            |   |
|                                                                                           |            |   |
| nnection established with VNCGuard received: PING32531731 (C) 2007 Randolph Welte         |            |   |

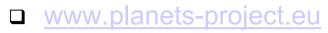

 www.ks.unifreiburg.de/projekte/fla

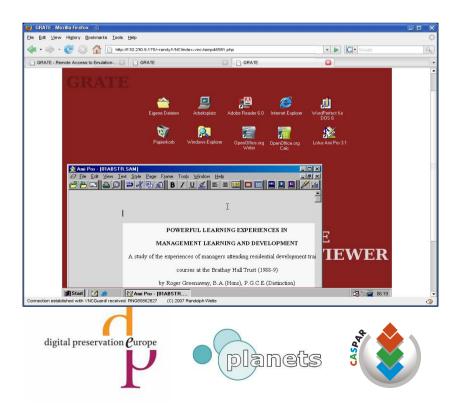

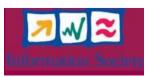